# COLECCIÓN DE EJERCICIOS DE: **PROGRAMANDO CON @LEGÍA**

## **Fuente: https://personales.unican.es/crespoj/computacion/entrada.html**

## Titulo: Repostar

Se introduce por teclado el precio de la gasolina de 98 y de la gasolina de 95, en la gasolinera 1 y en la gasolinera 2, en ese orden.

Por ejemplo,

1.68 1.42

1.57 1.49

Se pide realizar un programa que pregunte ¿Qué tipo de gasolina quieres repostar (95 ó 98) y cuántos litros vas a repostar? El programa devolverá cual es la gasolinera mas barata para repostar y el precio a pagar.

## **Ejemplo**

Que gasolina vas ha repostar: 95 Cuantos litros vas ha repostar: 50 La gasolinera mas barata para repostar gasolina de 95 octanos es la gasolinera1 El precio a pagar es 71 euros

### Titulo: Grupos

Por teclado se solicitarán los datos de dos grupos de alumnos, primero

el número de grupo y luego la cantidad de alumnos que lo forman. Los grupos son de alumnos correlativos por lista, pero en el fichero puede estar primero el grupo 1 o el 2; el programa tendrá que comprobarlo.

El programa pedirá por teclado el número de lista de un alumno y dirá por pantalla en qué grupo está, o si ese número no es posible.

### Ejemplo:

Supongamos los datos introducidos son los siguientes:

2 59

1 35

Si nos dan el número 25, está en el grupo 1. Si nos piden el 80, está en el 2. Si nos piden el 96, es un error, porque no hay tanta gente.

Caso de uso:

Número de lista: 20 Grupo 1

### Titulo: Alfombras

Se introducen los datos de dos tipos de alfombras para pasillos: primero el ancho y luego el precio por metro de largo.

El programa leerá de teclado el largo y ancho de un pasillo y escribirá el precio de la alfombra elegida, teniendo en cuenta que tiene que caber y que, si ambas caben, se prefiere la de ancho mayor (tanto puede ser la de la primera como la de la segunda línea). Si no cabe ninguna, dará un mensaje de error.

# **Ejemplo**

Supongamos que los datos introducidos para las alfombras son: 1.5 230 1.1 190

Si el pasillo mide 1 m de ancho, entonces no cabe ninguna. Si mide 1,3, sólo cabe la segunda. Si mide 2 caben ambas y se preferiría la primera, porque en este ejemplo, su ancho es mayor.

Caso de uso: Largo y ancho del pasillo: 8 1,2 Precio a pagar: 1520

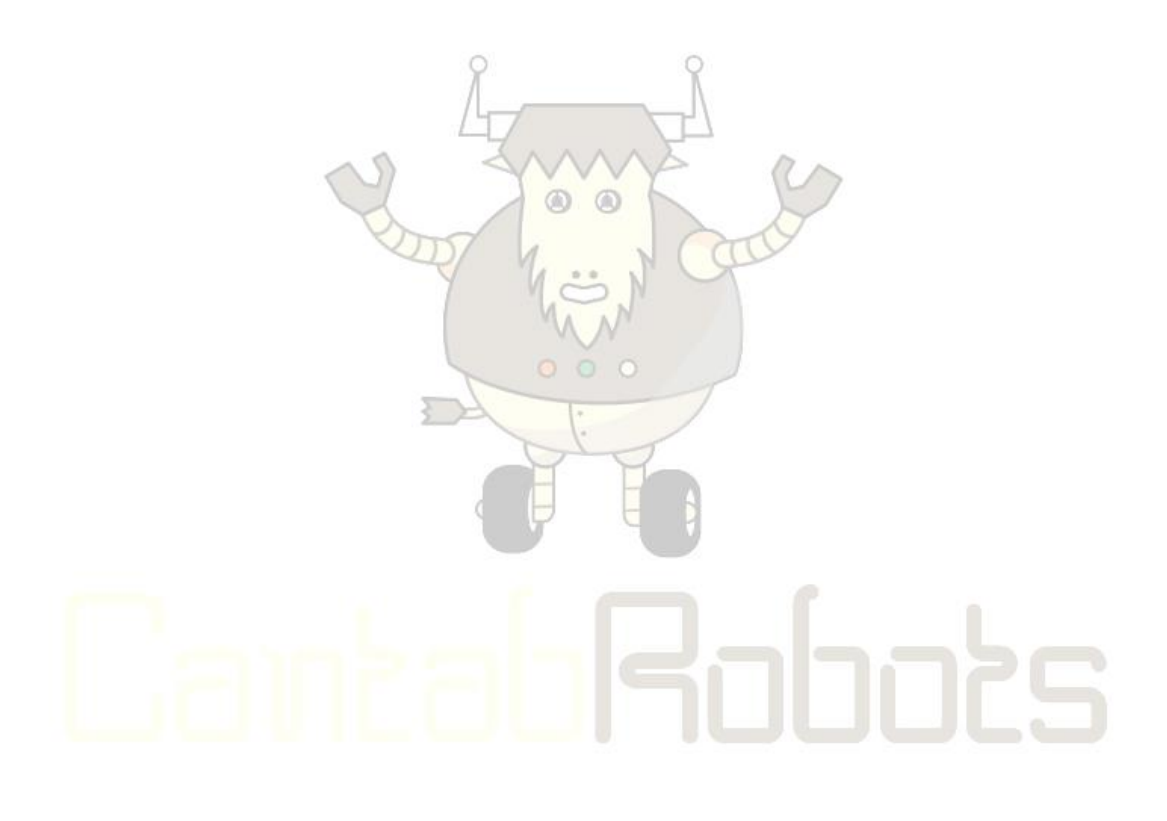